# Základy operačních systémů

I.

#### KIV/ZOS 2013

#### Kontaktní informace

- Ing. Ladislav Pešička
- UL401
- pesicka@kiv.zcu.cz – P*ř*edm*ě*t zprávy za*č*ít: ZOS
- Úřední hodiny
	- St 10:00 až 11:00
	- Pa 10:00 až 11:00
- Veškeré informace v coursewaru

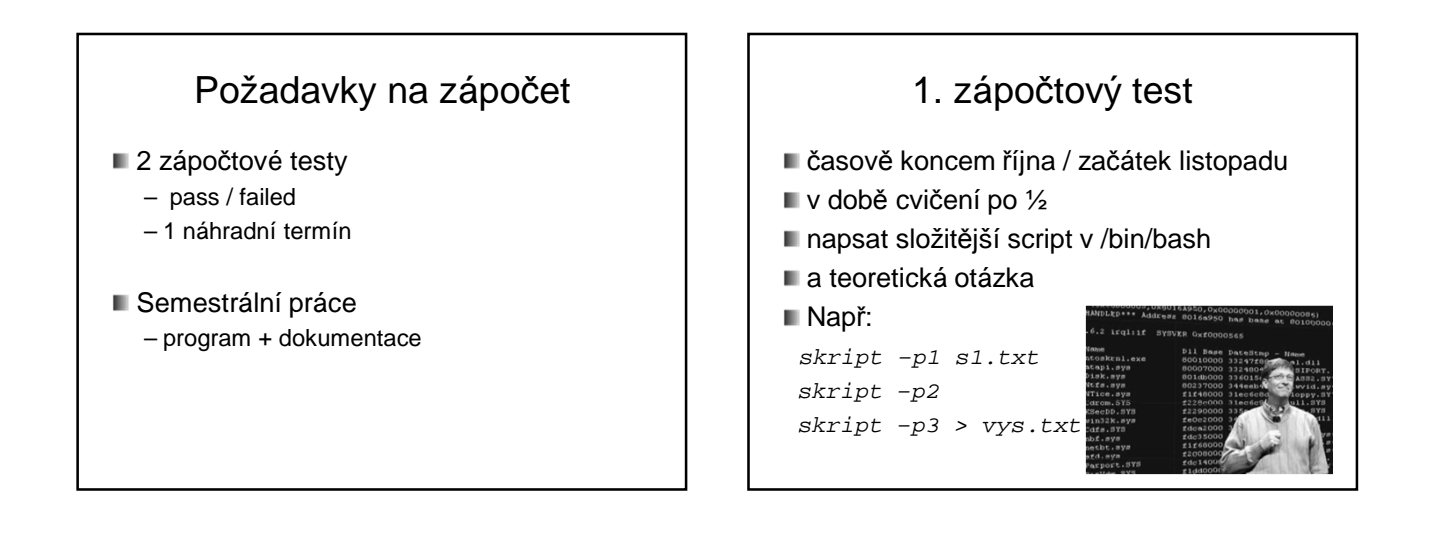

### 2. zápočtový test

- **■** teoretický
- časově začátek prosince
- otázky z přednášek
- řešení příkladů podobných těm na cvičení

### ZOS cvičení

- Základy Linuxu
	- distribuce, jádro, struktura
	- uživatelské ovládání
	- příkazy, spojování příkazů
	- příkazové skripty
- **Paralelní procesy, souběhy a ošetření** 
	- ošetření kritické sekce, uvíznutí, ...
	- reálná implementace Java, C, ..
- **Témata z přednášek**

### Zkouška

- Písemný test
	- Test na 60 min. bez pomůcek
	- zvolit správnou odpověď, odpovědět na otázku, doplnit či nakreslit diagram atd..
	- Ústní pohovor nad písemkou

# ZOS

- Obecné principy OS
	- Není zaměřen na 1 systém, vychází z Unixu
	- Není hodnocením, který systém je lepší
- KIV/OS, KIV/PPR
	- Pokračováním, Unix / Linux, paralelizace
- Praxe
	- Základy práce s Linuxem
	- Práce se sdílenými zdroji, ošetření kritické sekce

#### ZOS přednášky = struktura OS (!)

- modul pro správu procesů
	- program, proces, vlákno, plánování procesů a vláken
	- kritická sekce, synchronizace (semafory, …)
	- deadlock, vyhladovění
- modul pro správu paměti
	- virtuální paměť: stránkování, segmentace
- modul pro správu I/O
- modul pro správu souborů
- síťování
- **Dezpečnost**
- Kde všude můžete nalézt OS?
- Ukázky zařízení (s využítím materiálu Introduction to embedded systems)

zubní kartáček CPU: 8-bit • řízení rychlosti • časovač • nabíjení OS? NE

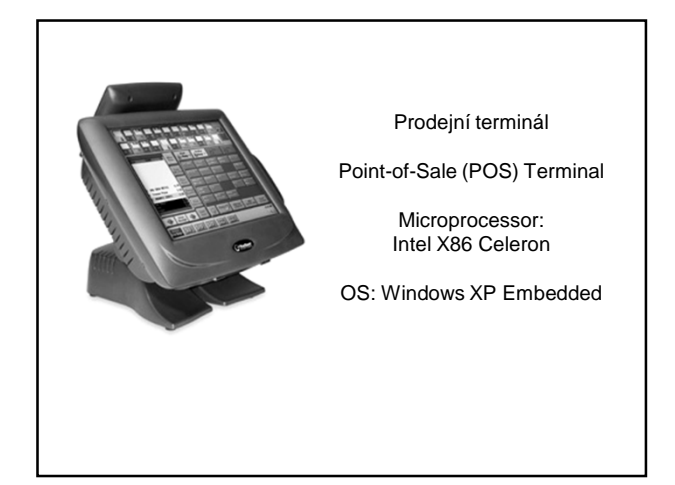

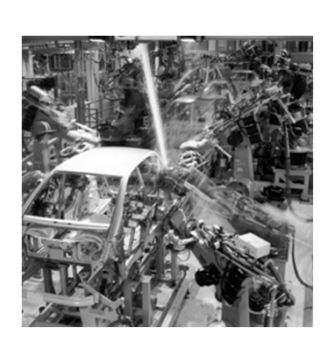

**Kuka robot arms welding a Mercedes**

#### Svařovací robot

Microprocessor: X86

OS: Windows CE OS & **Others** 

#### OS v běžném životě - mobily ■ iOS 7.0 – Apple iPhone, iPad – Výrazná změna vzhledu – Většina zařízení poslední verze ■ Android – Poslední verze Android 4.3 – Na Linuxovém jádru – Roztříštěnost verzí mezi uživateli ■ Windows Phone 8 Zdroj obrázku: developer.android.com

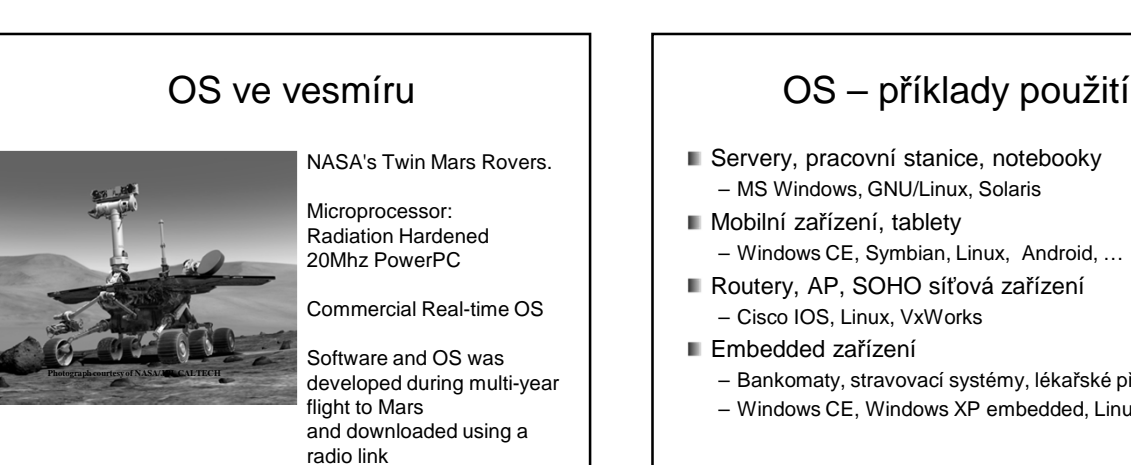

- Servery, pracovní stanice, notebooky – MS Windows, GNU/Linux, Solaris
- Mobilní zařízení, tablety – Windows CE, Symbian, Linux, Android, …
- Routery, AP, SOHO síťová zařízení – Cisco IOS, Linux, VxWorks
- Embedded zařízení
	- Bankomaty, stravovací systémy, lékařské přístroje
	- Windows CE, Windows XP embedded, Linux

# Co všechno tvoří OS?

- Není všeobecná definice
- Vše co dodavatel poskytuje jako OS ? – Windows – kalkulačka, hra miny, malování, …
- Program, běžící po celou dobu běhu systému ? – Ale Linux, moduly, zavádění na žádost v případě potřeby
- SLOC (Source lines of code)
	- Windows XP: 40 milionů řádků<br>– Linux kernel 3.10 16,9 mil. ř.
	- $-$  Linux kernel 3.10
	- Distribuce Debian 4.0 283 mil. ř.
- 

# Operační Systém - definice

- OS je softwarová vrstva (základní programové vybavení), jejíž úlohou je spravovat hardware a poskytovat k němu programům jednotné rozhraní
- OS zprostředkovává aplikacím přístup k hardwaru
- OS koordinuje a poskytuje služby aplikacím – Analogie – dopravní systém, vláda, ..
- OS je program, který slouží jako prostředník mezi aplikacemi a hardwarem počítače.

### Privilegovaný a uživatelský režim

- **Jádro OS běží v tzv. privilegovaném režimu** 
	- Všechny instrukce CPU povoleny
	- Privileg. režim není v MS DOS, r*ů*zné embedded systémy – N*ě*kdy *č*ást OS v uživatelském režimu
	- Interpretované systémy (JVM)
	-
- aplikace nemá přímý přístup k HW

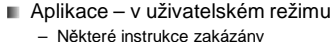

- Některé instrukce zakázány např. přímý přístup k disku, jeho zformátování zákeřnou aplikací – Aplikace musí požádat OS o přístup k souboru, ten rozhodne zda jej povolí
- OS může zasahovat do běhu aplikací
- Aplikace může požádat OS o službu

# OS

Dva základní pohledy na OS:

- **Rozšířený stroj** (shora dolů)
- **Správce zdrojů** (zdola nahoru)

# OS jako rozšířený stroj

- Holý počítač
	- Primitivní a obtížně programovatelný (I/O)
	- Např. disky …
		- Práce s hlavičkou disku
		- Alokace dealokace bloků dat
		- Víc programů chce sdílet stejné médium
- **Jako programátor chceme** 
	- Jednoduchý pohled pojmenované soubory
	- OS skrývá před aplikacemi podrobnosti o HW (přerušení, správu paměti..)

### OS jako rozšířený stroj

- Strojové instrukce (holý stroj)
- Vysokoúrovňové služby (rozšířené instrukce) – Systémová volání

#### Z pohledu programátora

- Pojmenované soubory
- Neomezená paměť
- Transparentní I/O operace
- ZOS zkoumá, jaké služby a jak jsou v OS implementovány

## OS jako správce zdrojů

- OS jako poskytovatel / správce zdrojů (resource manager)
- Různé zdroje (čas CPU, paměť, I/O zařízení)
- OS správná a řízená alokace zdrojů procesům, které je požadují (přístupová práva)
- Konfliktní požadavky na zdroje
	- V jakém pořadí vyřízeny
	- Efektivnost, spravedlivost

# Historický vývoj

- Vývoj hw -> vývoj OS
- 1. počítač ENIAC, 15.2.1946
	- Tělocvična
	- 18 000 elektronek
	- Regály, chlazení
	- 5000 operací/s

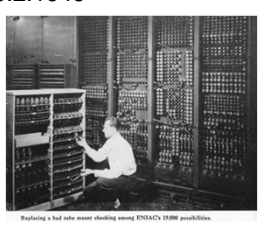

### Generace počítačů

- 1. Elektronky
- 2. Tranzistory
- 3. Integrované obvody
- 4. LSI, VLSI (mikroprocesory,..)

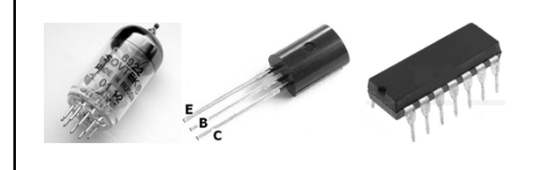

#### 1.Generace (1945-55)

- **Elektronky, propojovací desky**
- **Programování** 
	- V absolutním jazyce
	- Propojování zdířek na desce
	- Později děrné štítky, assemblery, knihovny, FORTRAN
- Numerické kalkulace
- Způsob práce
	- **Stejní lidé** stroj navrhli, postavili, programovali !
	- Zatrhnout blok času na rozvrhu, doufat, že to vyjde
- OS ještě neexistují

### 2. Generace (1955-65)

- Tranzistory, dávkové OS
- Vyšší spolehlivost; klimatizované sály
- Oddělení návrhářů, výroby, operátorů, programátorů, údržby
- Mil \$ velké firmy, vlády, univerzity
- Způsob práce
	- Vyděrovat štítky s programem
	- Krabici dát operátorovi
	- Výsledek vytisknut na tiskárně
- Optimalizace
	- Na levném stroji štítky přenést na magnetickou pásku

#### 2. generace

- Sekvenční vykonávání dávek
- Ochrana systému kdokoliv dokázal shodit
- OS IBSYS = IBM SYSTÉM FOR 7094
- Pokud úloha prováděla I/O, CPU čekal.. – Čas CPU je drahý
- Viz slidy Tanenbaum

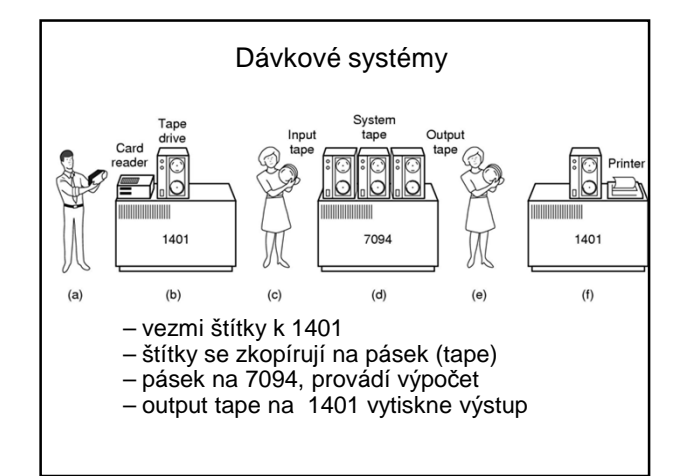

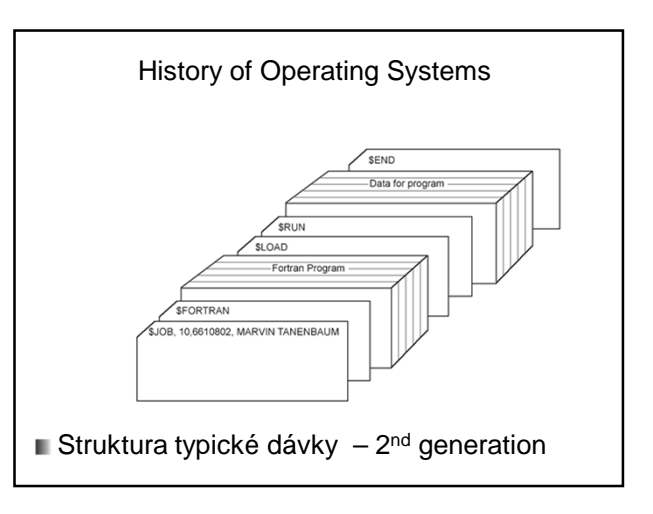

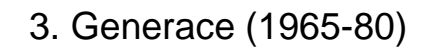

- Integrované obvody, multiprogramování
- Do té doby 2 řady počítačů
	- Vědecké výpočty
	- Komerční stroje banky, pojišťovny
- IBM 360 sjednocení
	- Malé i velké stroje
	- Komplexnost spousta chyb

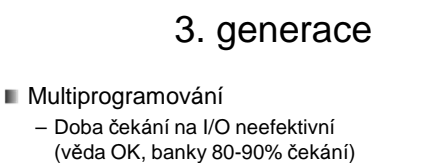

- Více úloh v paměti Napřed konstantní počet HW pro ochranu paměti
- Každá úloha ve vlastní oblasti paměti; zatímco jedna provádí I/O, druhá počítá …

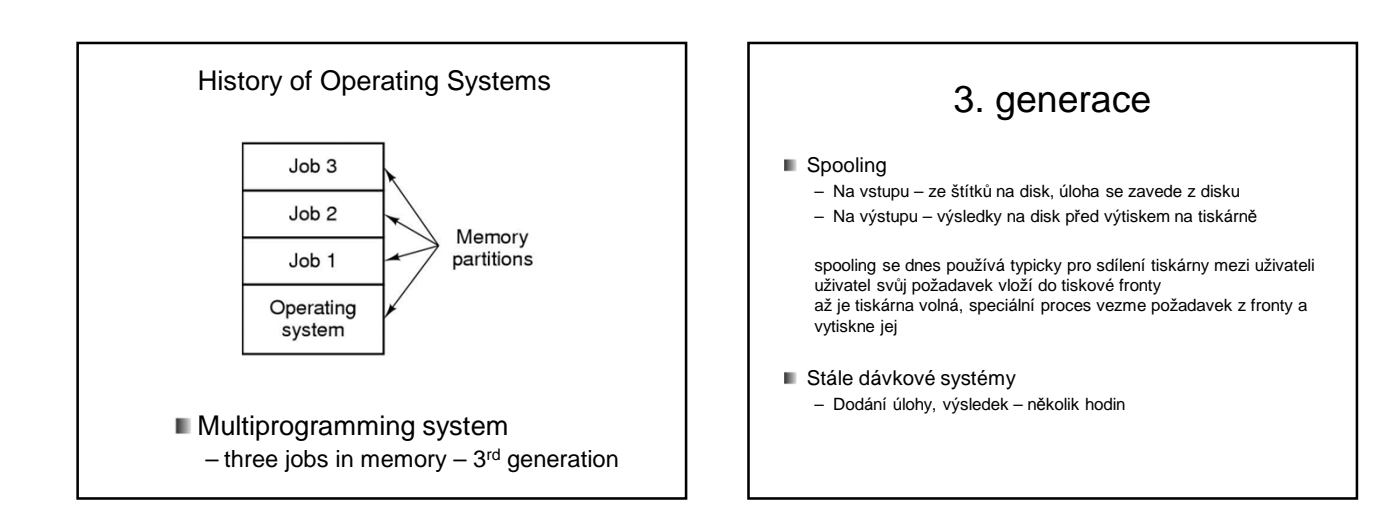

### 3. generace

- Systémy se sdílením času (time shared system)
	- Varianta multiprogramování
	- CPU střídavě vykonává úlohy
	- Každý uživatel má on-line terminál
- CTSS (MIT 1962) Compatible Time Sharing Sys.
- **MULTICS**

## Minipočítače

- DEC PDP (1961)
	- Cca 3.5 mil Kč, "jako housky"
	- Až PDP11 nekompatibilní navzájem
- Výzkumník Bell Labs pracující na MULTICSu Ken Thompson – našel nepoužívanou PDP-7, napsal omezenou jednouživat. verzi MULTICSu vznik UNIXu a jazyka C (1969)

### 4. Generace (1980)

- **Mikroprocesory, PC**
- GUI x CLI
- Síťové a distribuované systémy
- **MS DOS, Unix, Windows NT**
- $\blacksquare$  UNIX dominantní na nonIntel;
- Linux, BSD rozšíření i na PC
	- Výzkum Xerox PARC vznik GUI
	- Apple Macintosh
- film "Piráti ze Silicon Valley"

# Dělení OS

- Dle úrovně sdílení CPU
- Jednoprocesový
	- MS DOS, v daném čase v paměti aktivní 1 program
- Multiprocesový
	- Efektivnost využití zdrojů
	- Práce více uživatelů

## Dělení OS

- Dle typu interakce
- Dávkový systém
	- Sekvenční dávky, není interakce
	- i dnes má smysl, viz. meta.cesnet.cz
- Interaktivní
	- Interakce uživatel úloha
	- Víceprocesové interakce max. do několika sekund (Win, Linux, ..)

# OS reálného času (!)

- Výsledek má smysl, pouze pokud je získán v nějakém omezeném čase
- Přísné požadavky aplikací na čas odpovědi – Řídící počítače, multimedia
- Časově ohraničené požadavky na odpověď – Řízení válcovny plechu, výtahu mrakodrapu ☺
- Nejlepší snaha systému – Multimedia, virtuální realita
- **Př: RTLinux, RTX Windows, VxWorks**

# **Hard** realtime OS

- Zaručena odezva v **ohraničeném** čase
- Všechna zpoždění a režie systému ohraničeny

Omezení na OS:

- Často není systém souborů
- Není virtuální paměť
- Nelze zároveň sdílení času
- Řízení výroby, robotika, telekomunikace

## **Soft** realtime OS

- Priorita RT úloh před ostatními
- Nezaručuje odezvu v daném čase
- Lze v systémech sdílení času
- **RT Linux**
- Multimédia, virtuální realita

# Další dělení OS

- Dle velikosti HW – Superpočítač, telefon, čipová karta
- Míra distribuovanosti
	- Klasické centralizované 1 a více CPU
	- Paralelní
	- Síťové
	- Distribuované
		- virtuální uniprocesor
		- Uživatel neví kde běží programy, kde jsou soubory

### Další dělení OS

Podle počtu uživatelů – Jedno a víceuživatelské

#### Podle funkcí

- Univerzální
- Specializované (např. Cisco IOS)

#### Základní funkce operačního systému (!)

- správa procesů
- správa paměti
- správa souborů
- správa zařízení I/O subsystém
- síťování (networking)
- ochrana a bezpečnost
- uživatelské rozhraní

#### Správa procesů

- Program
	- Spustitelný kód, v binární podobě
	- Nejčastěji uložený na disku
	- Např. C:\windows\system32\calc.exe
- **proces instance běžícího programu** 
	- Přidělen čas CPU
	- Potřebuje paměťový prostor
	- vstupy a výstupy
	- Dle jednoho programu m*ů*žeme spustit více proces*ů*

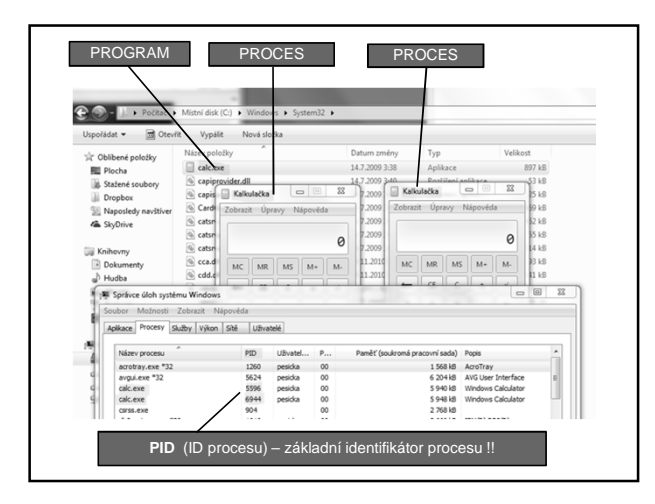

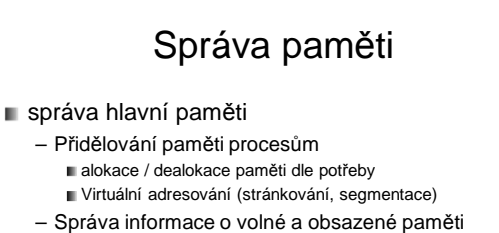

- Která část paměti je volná, která obsazená a kým
- Odebírání paměti skončenému procesu
- Ochrana paměti Přístup pouze pro oprávněné procesy

#### Soubory

soubory

- vytváření a rušení souborů
- vytváření a rušení adresářů
- primitiva pro manipulaci
	- **■** se soubory
	- s adresáři
- správa volného prostoru vnější paměti
- mapování souborů na vnější paměť
- rozvrhování diskových operací

### I/O subsystém

III I/O subsystém

- správa paměti pro buffering, caching, spooling
- společné rozhraní ovladačů zařízení
- ovladače pro specifická zařízení

ovladače – kámen úrazu každého OS

#### Ochrana a bezpečnost

#### ■ ochrana a bezpečnost

- ke zdrojům smí přistupovat pouze autorizované procesy
- specifikace přístupu
- mechanismus ochrany (souborů, paměti)

ACL, capabilities, ...

### Uživatelské rozhraní

- uživatelské rozhraní
- CLI (command line interface)
- GUI (graphical user interface) – ukázky z www.zive.cz

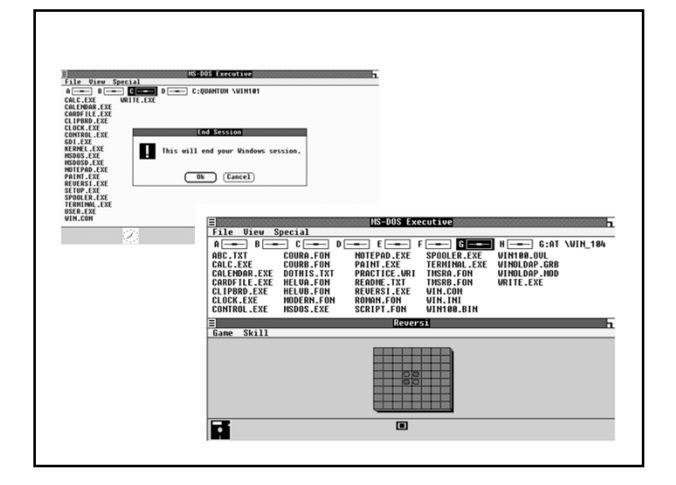

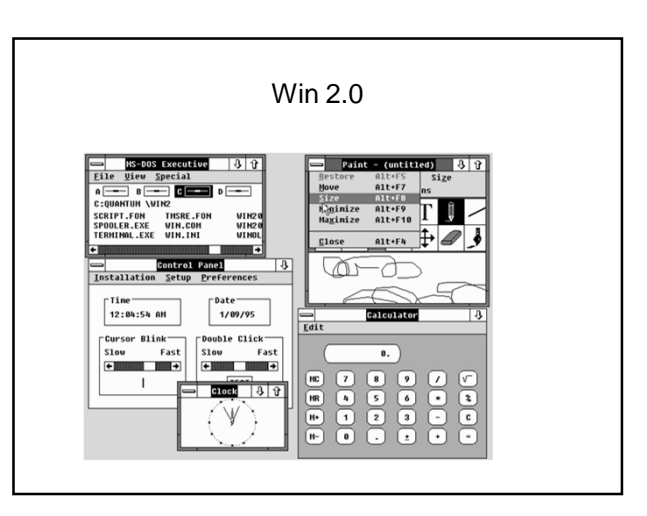

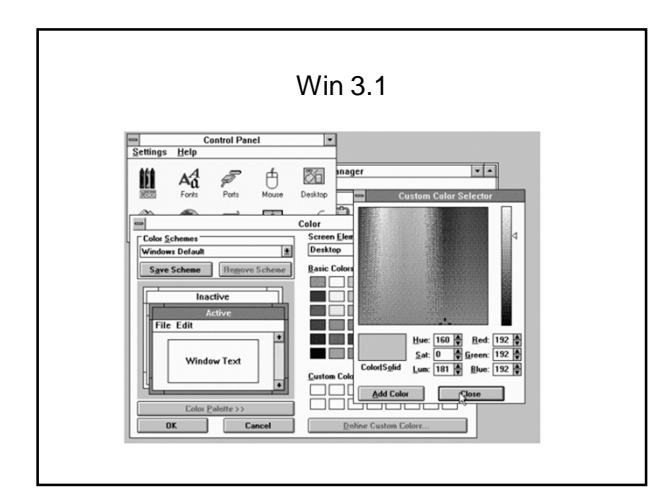

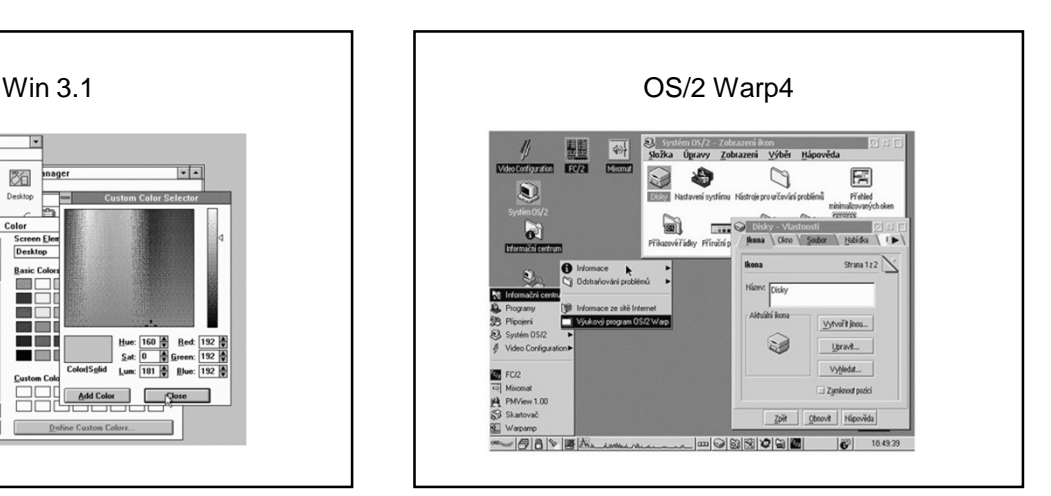

# 2 základní režimy OS

#### **Uživatelský režim**

- V tomto režimu běží aplikace (word, kalkulačka,..)
- Nemůžou vykonávat všechny instrukce, např. přímý přístup k zařízení (tj. zapiš datový blok x na disk y)
	- Proč? Jinak by škodlivá aplikace mohla např. smazat disk Jak se tomu zabrání? Aplikace musí požádat jádro o službu, jádro ověří, zda aplikace má na podobnou činnost oprávnění a jádro činnost provede

#### **Privilegovaný režim (režim jádra)**

- Zde jsou povoleny všechny instrukce procesoru
- Běží v něm jádro OS, které mj. vykonává služby
- (systémová volání), o které je aplikace požádá

#### Jak se dostat z uživatelského režimu do režimu jádra?

Jde o přepnutí "mezi dvěma světy", v každém z nich platí jiná pravidla

- Softwarové přerušení instrukce INT 0x80
	- Stejně jako při hardwarovém přerušení (např. stisk klávesy): začne se vykonávat kód přerušení a vykoná se příslušné systémové volání
- **Speciální instrukce (sysenter)** – Speciální instrukce mikroprocesoru

# Systémové volání

- Pojem **systémové volání** znamená vyvolání služby operačního systému, kterou by naše uživatelská aplikace nemohla sama vykonat, např. již zmíněný přístup k souboru na disku.
- Aplikace může volat systémové volání přímo (open, creat), nebo prostřednictvím knihovní funkce (v C např. fopen), která následně požádá o systémové volání sama.
- Výhodou knihovní funkce je, že je na různých platformách stejná, ať už se vyvolání systémové služby děje různým způsobem na různých platformách.

# Systémové volání – příklad (!)

- 1. Do vybraného registru (EAX) uložím číslo služby, kterou chci vyvolat
	- Je to podobné klasickému číselníku
	- Např. služba 1- vytvoření procesu, 2- otevření souboru, 3- zápis do souboru, 4- čtení ze souboru, 5- výpis řetězce na obrazovku atd.
- 2. Do dalších registrů uložím další potřebné parametry
	- Např. kde je jméno souboru který chci otevřít – Nebo kde začíná řetězec, který chci vypsat
- 3. Provedu instrukci, která mě přepne do světa jádra
- tedy INT 0x80 nebo sysenter
- 4. V režimu jádra se zpracovává požadovaná služba – Může se stát, že se aplikace zablokuje, např. čekání na klávesu
- 5. Návrat, uživatelský proces pokračuje dále

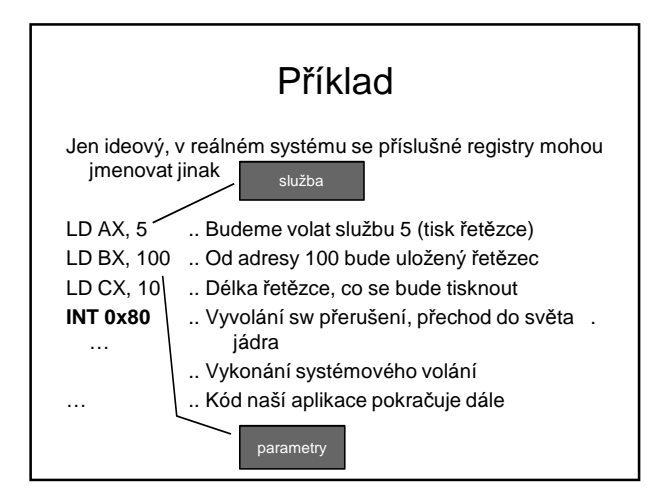

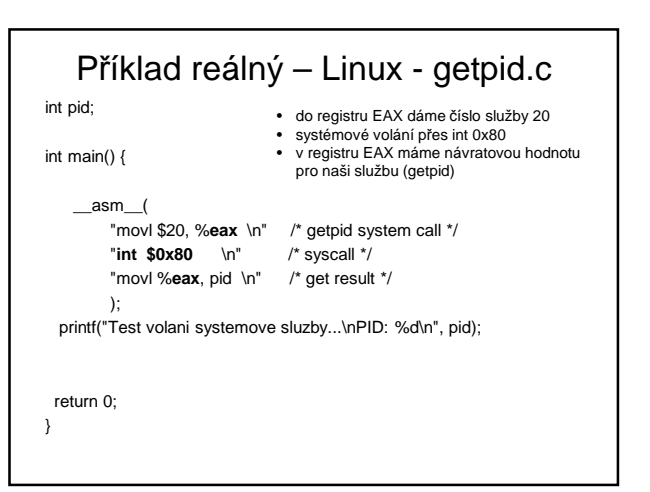

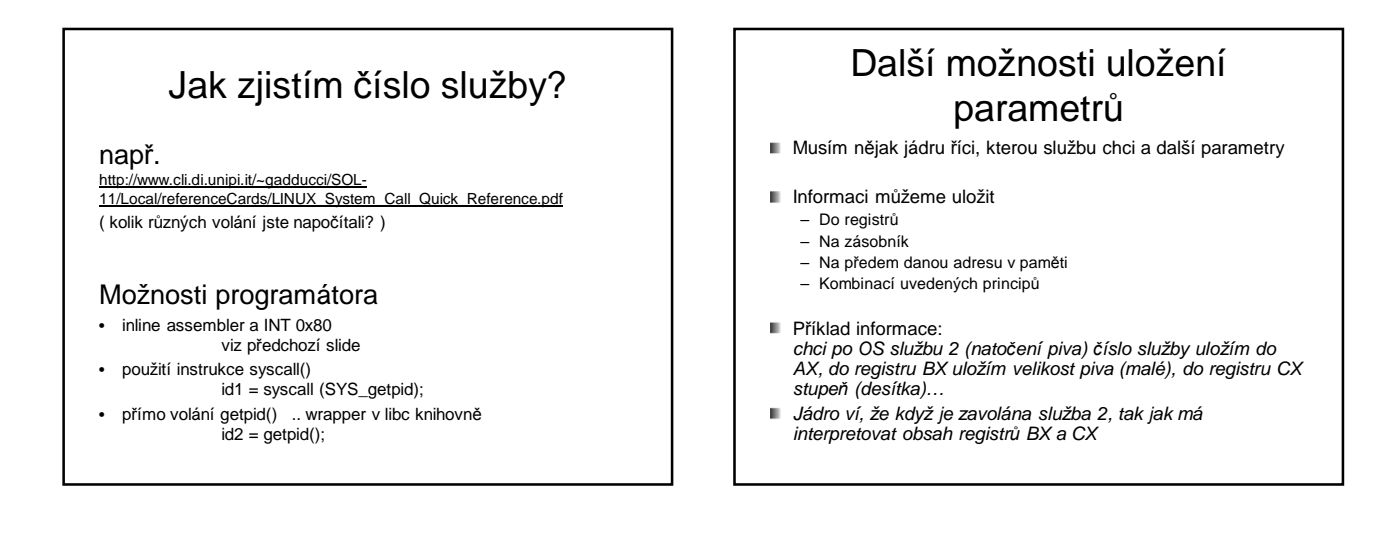

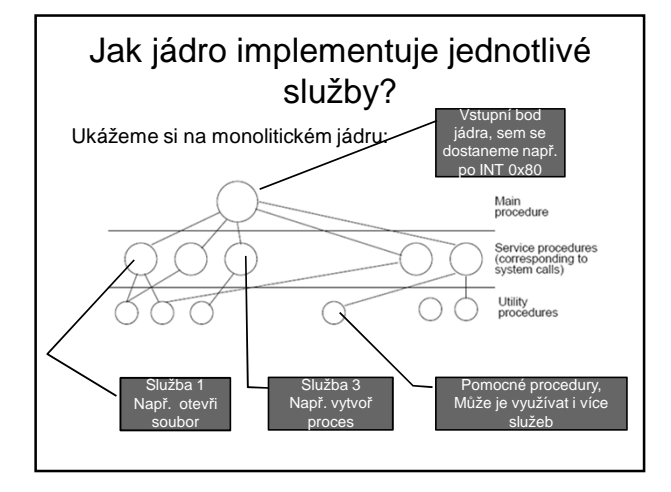

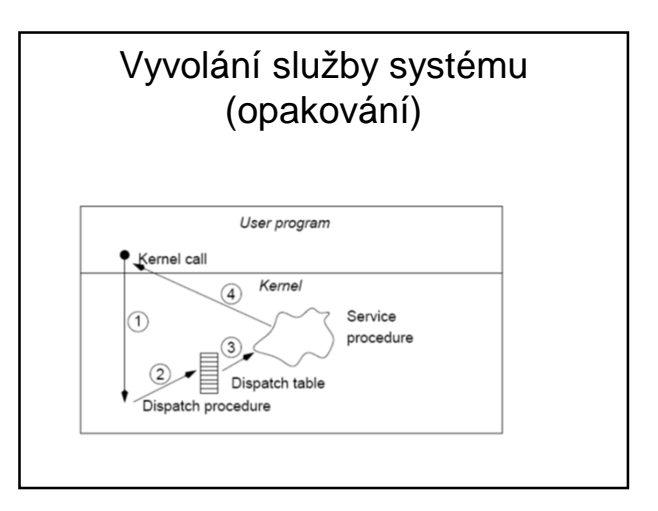

#### Vyvolání služby systému (opakování)

- **Parametry uložíme na určené místo** – registry, zásobník
- **Provedeme speciální instrukci (1)** – vyvolá obsluhu v jádře
	- přepne do privilegovaného režimu
- OS převezme parametry, zjistí, která služba je vyvolána a provede službu
- návrat zpět
	- Přepnutí do uživatelského režimu

#### Poznámka

- Systémové volání nevyžaduje přepnutí kontextu na jiný proces
- Je zpracováno v kontextu procesu, který jej vyvolal

## Co znamená INT x?

- instrukce v assembleru pro x86 procesory, která generuje sw přerušení
- x je v rozsahu 0 až 255
- paměť od 0 do je 256 4bytových ukazatelů (celkem 1KB), obsahují adresu pro obsluhu přerušení – vektor přerušení
- HW interrupty jsou mapovány na dané vektory prostřednictvím programovatelného řadiče přerušení

### INT 0x80

- v 16kové soustavě 80, dekadicky 128
- pro vykonání systémového volání
- do registru EAX se dá číslo systémového volání, které chceme vyvolat

#### Jak se aplikace dostane do režimu jádra? (opakování)

#### Softwarové přerušení

- Volající proces způsobí softwarové přerušení
- Na platformě x86: instrukce int 0x80
- Přerušení se začne obsluhovat, procesor se přepne do režimu jádra a začne se provádět kód jádra
- Speciální instrukce
	- Novější, rychlejší
	- Platforma x86: instrukce sysenter, sysexit

Může se lišit na různých platformách

# Přerušení (interrupt)

- Přerušení patří k základním mechanismům používaným v OS
- **Asynchronní** obsluha události, procesor **přeruší** vykonávání sledu<br>instrukcí (části kódu, které se právě věnuje), **vykoná** obsluhu<br>přerušení (tj. instrukce v obslužné rutině přerušení) a **pokračuje** předchozí činností
- Analogie:
	- vařím oběd (vykonávám instrukce běžného procesu), – zazvoní telefon (přijde přerušení, je to asynchronní událost – kdykoliv)
	- Vyřídím telefon (obsluha přerušení)
	- Pokračuji ve vaření oběda (návrat k předchozí činnosti)
- Některé systémy mají víceúrovňová přerušení (vnoření) – (telefon přebije volání, že na někoho v sousedním pokoji spadla skříň)

# Druhy přerušení (!!)

#### **Hardwarové přerušení (vnější)**

- Přichází z I/O zařízení, např. stisknutí klávesy na klávesnici **Asynchronní** událost uživatel stiskne klávesu, kdy se mu zachce
- Vyžádá si pozornost procesoru bez ohledu na právě zpracovávanou úlohu
- Doručovány prostřednictvím **řadiče přerušení** (umí stanovit **prioritu** přerušením,aj.)
- **Vnitřní přerušení** 
	- Vyvolá je sám procesor Např. pokus o dělení nulou, výpadek stránky paměti (!!)
- **Softwarové přerušení**
	-
	- Speciální strojová instrukce (např. zmiňovaný příklad INT 0x80)<br>– Je **synchronní**, vyvolané záměrně programem (chce službu OS)<br>volání služeb operačního systému z běžícího procesu (!!)<br>uživatelská úloha nemůže sama skočit
	- softwarové přerušení
- **Doporučuji přečíst:** 
	- http://cs.wikipedia.org/wiki/P%C5%99eru%C5%A1en%C3%AD

#### Kdy v OS použiji přerušení? (to samé z jiného úhlu pohledu)

**Systémové volání** (volání služby OS)

#### – Využiji softwarového přerušení a instrukce INT **Výpadek stránky paměti**

- V logickém adresním prostoru procesu se odkazuji na stránku, která není namapovaná do paměti RAM (rámec), ale je odložená na disku
- Dojde k přerušení výpadek stránky Běžící proces se pozastaví
	-
	- Ošetří se přerušení z disku se stránka natáhne do paměti (když je operační<br>pamět plná, tak nějaký rámec vyhodíme dle nám známých algoritmů ☺)<br>Pokračuje původní proces přístupem nyní už do paměti RAM

#### **Obsluha HW zařízení**

- Zařízení si **žádá pozornost**
	- Klávesnice: stisknuta klávesa
	- Zvukovka : potřebuji poslat další data k přehrání
- Síťová karta: došel paket

#### Vektor přerušení

- I/O zařízení signalizuje přerušení (n*ě*co pot*ř*ebuji)
- Přerušení přijde na nějaké lince přerušení (IRQ, můžeme si představit jeden drát ke klávesnici, jiný drát k sériovému portu, další k časovači atd.)
- Víme číslo drátu (např. IRQ 1), ale potřebujeme vědět, na jaké adrese začíná obslužný program přerušení
- Kdo to ví? … vektor přerušení
- **Vektor přerušení** je vlastně index do pole, obsahující adresu obslužné rutiny, vykonané při daném typu přerušení

#### Poznámka k přerušením

"signál" operačnímu systému, že nastala nějaká událost, která vyžaduje ošetření (vykonání určitého kódu) - asynchronní

- Hardwarové přerušení
	- původ v HW
	- Stisk klávesy, pohnutí myši
	- Časovač (timer)
	- Disk, síťová karta, ztráta napájení,..
- Softwarová přerušení
	- Pochází ze SW
	- Obvykle z procesu v uživatelském režimu

#### Poznámka k přerušením

Příchod přerušení, z tabulky přerušení pozná, kde leží obslužný kód pro dané přerušení

Pozn. pro sw přerušení 0x80 ukazuje v tabulce přerušení (vektor přerušení) na vstupní bod OS

**Maskování přerušení** – v době obsluhy přerušení (musí být rychlá) lze zamaskovat méně důležitá přerušení

Sw přerušení jsou nemaskovatelná

### Přijde-li přerušení… (!!)

- Přijde signalizace přerušení
- **Dokončena rozpracovaná strojová instrukce**
- Na zásobník uložena adresa následující instrukce, tj. kde jsme skončili a kde budeme chtít pokračovat !!!!!!!!
- Z vektoru přerušení zjistí adresu podprogramu pro obsluhu přerušení
- Obsluha rychlá
- Na konci stejný stav procesoru jako na začátku
- Instrukce návratu RET, IRET – Vyzvedne ze zásobníku návratovou adresu a na ní pokračuje !!!
- Přerušená úloha (mimo zpoždění) nepozná, že proběhla obsluha přerušení

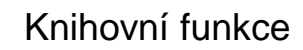

- mechanismy volání jádra se v různých OS liší
- knihovní funkce
	- programovací jazyky zakrývají služby systému, aby se jevily jako běžné knihovní funkce
	- Jazyk C: printf("Retezec");
	- Knihovní funkce se sama postará, aby vyvolala vhodnou službu OS na dané platformě pro výpis řetězce
- Ne vždy musí volání knihovní funkce znamenat systémové volání, např. matematické funkce

# Architektury OS

OS = jádro + systémové nástroje

Jádro se zavádí do operační paměti při startu a zůstává v činnosti po celou dobu běhu systému

Základní rozdělení:

- Monolitické jádro jádro je jeden funkční celek
- Mikrojádro malé jádro, oddělitelné části pracují jako samostatné procesy v user space
- Hybridní jádro kombinace

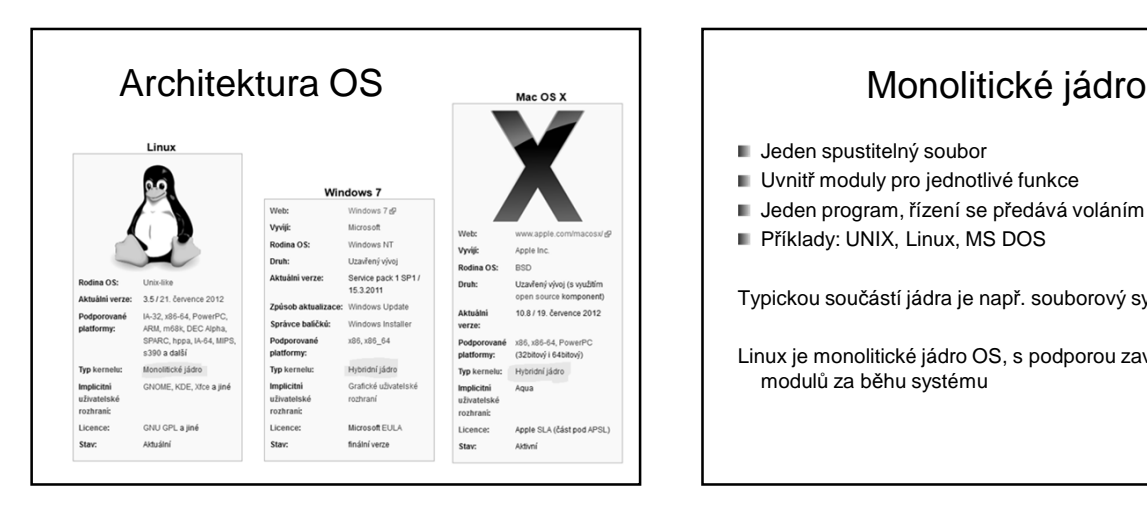

- **Jeden spustitelný soubor**
- **Uvnitř moduly pro jednotlivé funkce**
- Jeden program, řízení se předává voláním podprogramů
- Příklady: UNIX, Linux, MS DOS

Typickou součástí jádra je např. souborový systém

Linux je monolitické jádro OS, s podporou zavádění modulů za běhu systému

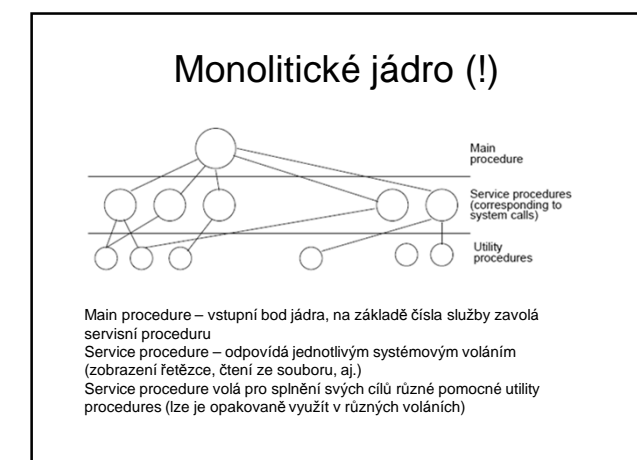

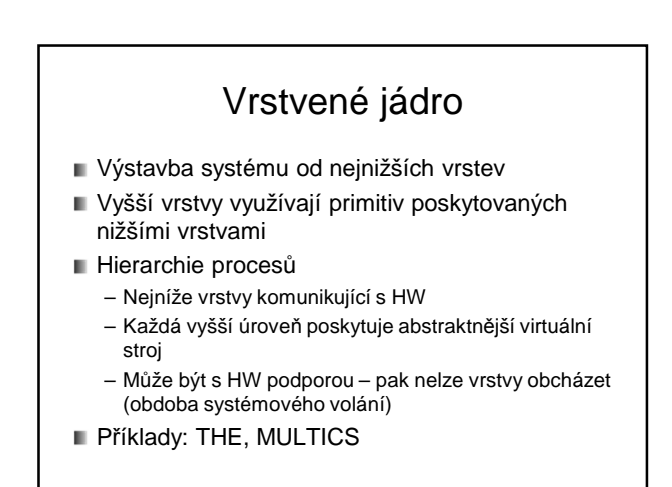

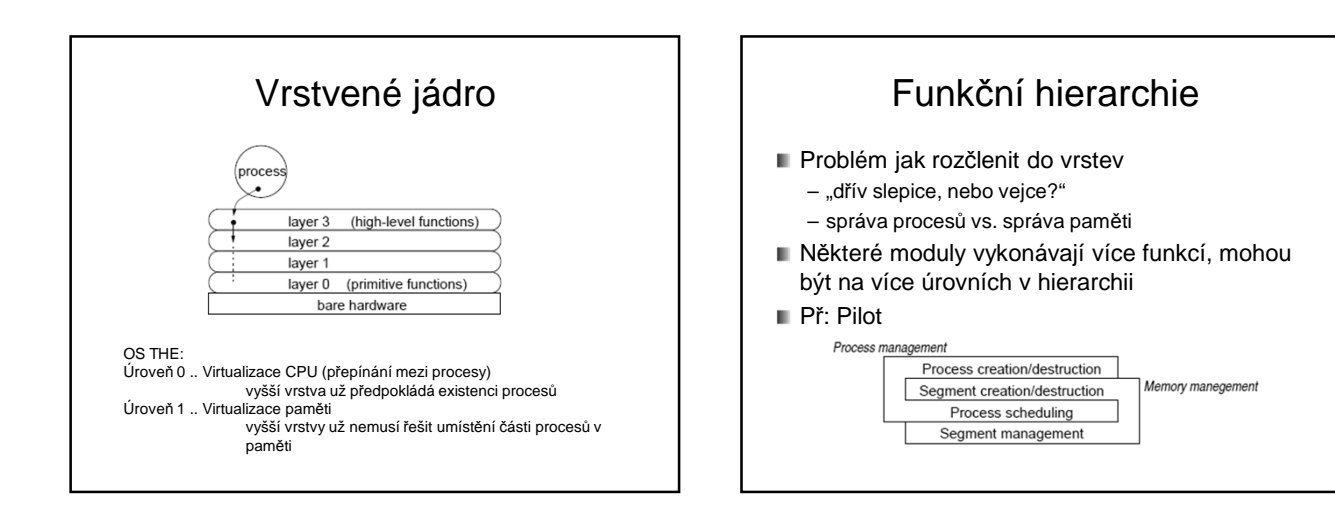

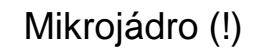

- Model klient server
- Většinu činností OS vykonávají samostatné procesy mimo jádro (servery, např. systém souborů)
- **Mikrojádro** 
	- Poskytuje pouze nejdůležitější nízkoúrovňové funkce
		- Nízkoúrovňová správa procesů Adresový prostor, komunikace mezi adresovými prostory
		- Někdy obsluha přerušení, vstupy/výstupy
	- Pouze mikrojádro běží v privilegovaném režimu
	- Méně pádů systému

#### Mikrojádro

- Výhody
	- vynucuje modulární strukturu
	- Snadnější tvorba distribuovaných OS (komunikace přes síť)
- **Nevýhodv** 
	- Složitější návrh systému
	- Režie
	- (4 x přepnutí uživatelský režim <–> jádro)
- Příklady: QNX, Hurd, OSF/1, MINIX, Amoeba

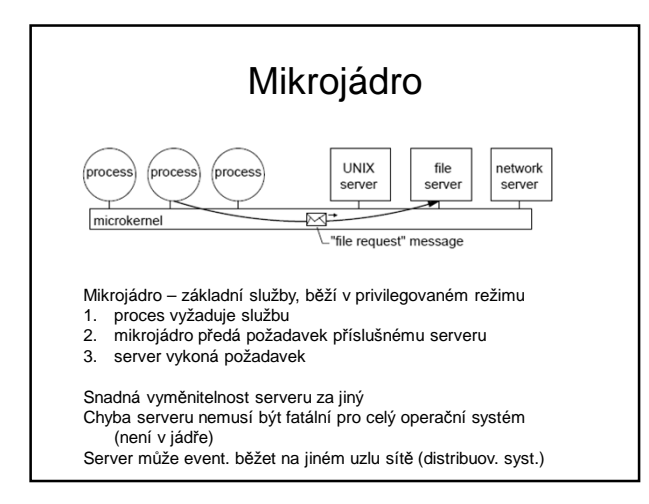

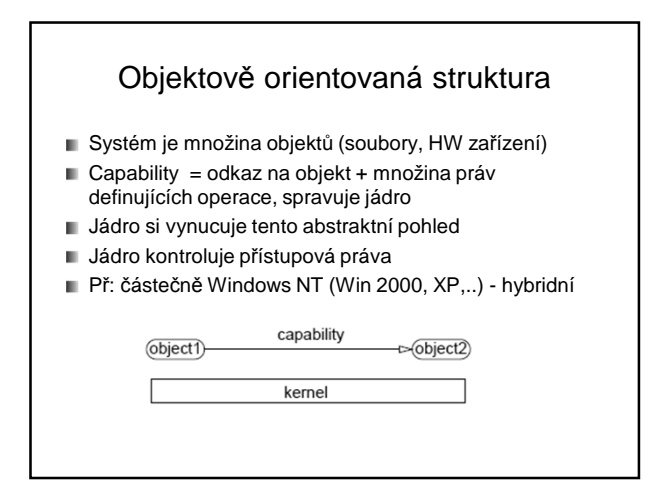

## Hybridní jádro

- Kombinuje vlastnosti monolitického a mikrojádra
- Část kódu součástí jádra (monolitické)
- Jiná část jako samostatné procesy (mikrojádro)
- Příklady
	- Windows NT (Win 2000, Win XP, Windows Server 2003, Windows Vista,..)
	- Windows CE (Windows Mobile)
	- BeOS

### GNU/Linux, GNU/Hurd

#### GNU/Linux

- GNU programy, např. gcc (R. Stallman)
- Monolitické jádro OS Linux (Linus Torvald)

#### GNU/Hurd

- GNU programy, např. gcc
- Mikrojádro Hurd

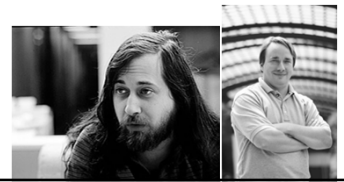

#### Linux

- Pojem Linux jako takový označuje jádro operačního systému
- Pokud hovoříme o operačním systému, správně bychom měli říkat GNU/Linux, ale toto přesné označení používá jen málo distribucí, např. Debian GNU/Linux
- Flame war debata mezi Linusem Torvaldsem a Andrewem Tanenbaumem, že Linux měl být raději mikrokernel

### Linux - odkazy

Interaktivní mapa Linuxového jádra: http://www.makelinux.net/kernel\_map

Jaké jádro je nyní aktuální? (např. 3.11.1) http://kernel.org/

Spuštění operačního systému bez instalace: Live CD, Live DVD, Live USB Nap*ř*. Knoppix (http://knoppix.org/)

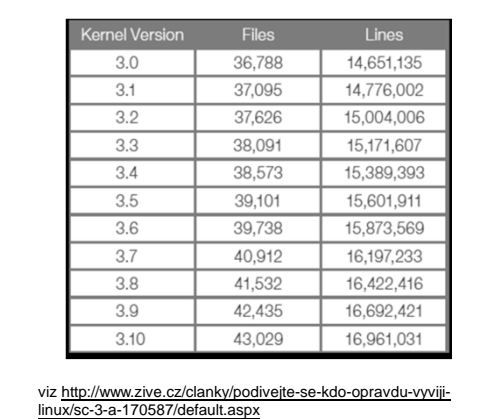

# Virtualizace

- Možnost nainstalovat si virtuální počítač a provozovat v něm jiný operační systém, včetně přístupu k síti aj.
- VirtualBox
- VmWare
- Xen (např. virtualizace serverů), KVM aj.

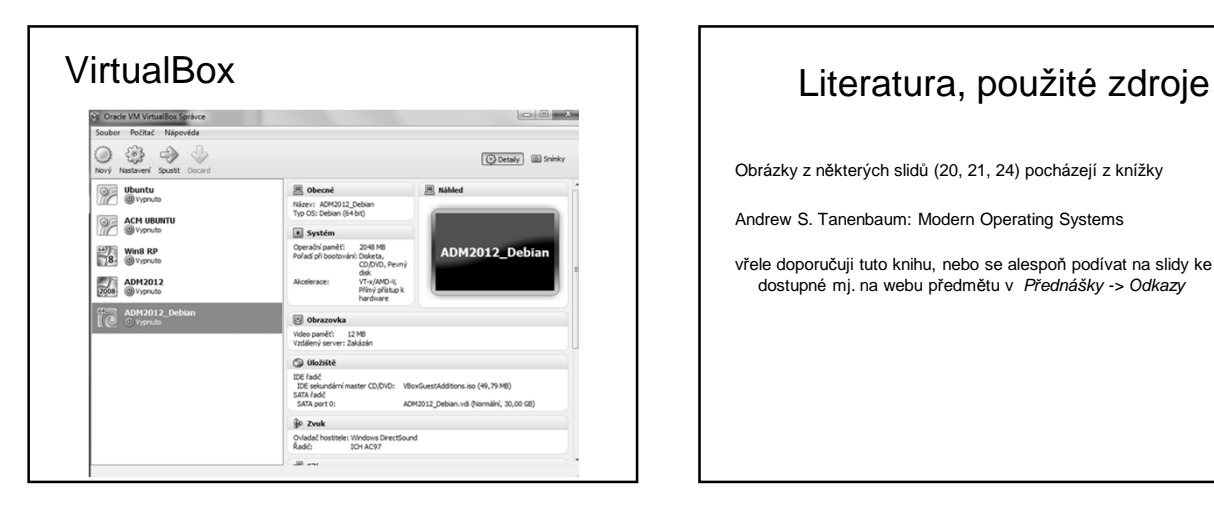

Obrázky z některých slidů (20, 21, 24) pocházejí z knížky

Andrew S. Tanenbaum: Modern Operating Systems

vřele doporučuji tuto knihu, nebo se alespoň podívat na slidy ke knize dostupné mj. na webu předmětu v P*ř*ednášky -> Odkazy